## **Wiadomości**

Czwartek, 5 listopada 2020

## **Jak sprawdzić wynik swojego testu na COVID-19?**

Aby sprawdzić wynik swojego testu na COVID-19 należy zalogować się na Internetowym Koncie Pacjenta. Szczegółowa instrukcja poniżej.

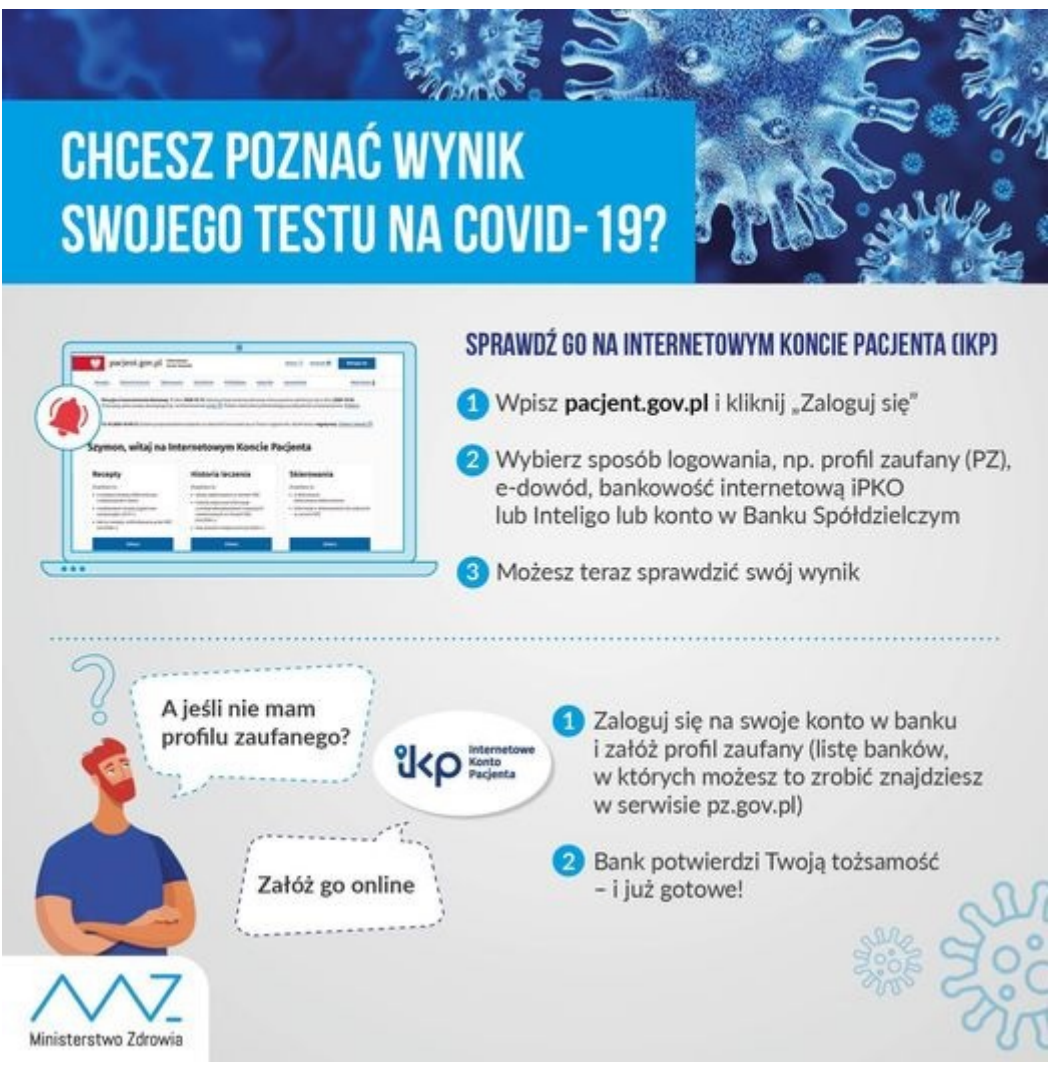

źr. Ministerstwo Zdrowia